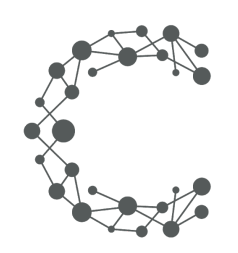

#### CHEETAH DIGITAL

# **Entry Data Webhook**

# **Cheetah Experiences**

**June 3, 2020 (Version 3.6)**

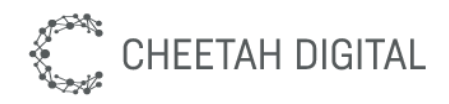

#### **Overview**

This option provides a mechanism to automatically send Campaign Entry data to a registered secure HTTP endpoint.

You can provide Cheetah Experiences with a secure url endpoint. The Realtime push mechanism can be configured to send data as:

- HTTP POST containing a JSON body (recommended and default)
- HTTP GET request with fields in the query string
- HTTP FORM POST

You may choose to have a fixed set of fields (common to all experiences) pushed to your endpoint, or a variable set of fields which includes all of the fields a user may configure on a data capture form. Sending all fields is the default unless otherwise specified.

#### **Environment & Access**

Each Cheetah Experiences account resides in a particular region. Your webhook is registered in a particular region and will only be invoked by that environment. If you have multiple accounts in multiple regions you may register a unique endpoint for each webhook.

# **Error handling**

The entry push webhook will handle two classes of error.

Non recoverable: If your endpoint servers a non recoverable error such as an HTTP 500, 404, Cheetah Experiences will retry the request once (default) before recording this as an error.

Recoverable: If you endpoint is not contactable, times out, or replies with an HTTP 429, Cheetah Experiences will employ retries using exponential backoff. Cheetah Experiences will queue retries to your endpoint in intervals such as 2, 4 ,8, 16, 32 seconds up to 8hrs until giving up and recording the attempt as errors.

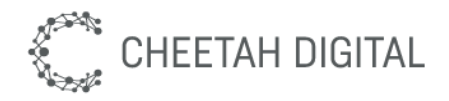

# **Authentication & Security**

Authentication is based on a secret token which must be supplied for all API requests. A public api key is available for client-side public requests that can be used in the browser, and a private API key is available for all protected requests. Api keys are tied to a specific Cheetah Experiences platform account, if you have multiple accounts for brand or market purposes you will need a key per account.

*Please request setup of your webhook from support@wayin.com or your account manager. Please specify the following information:*

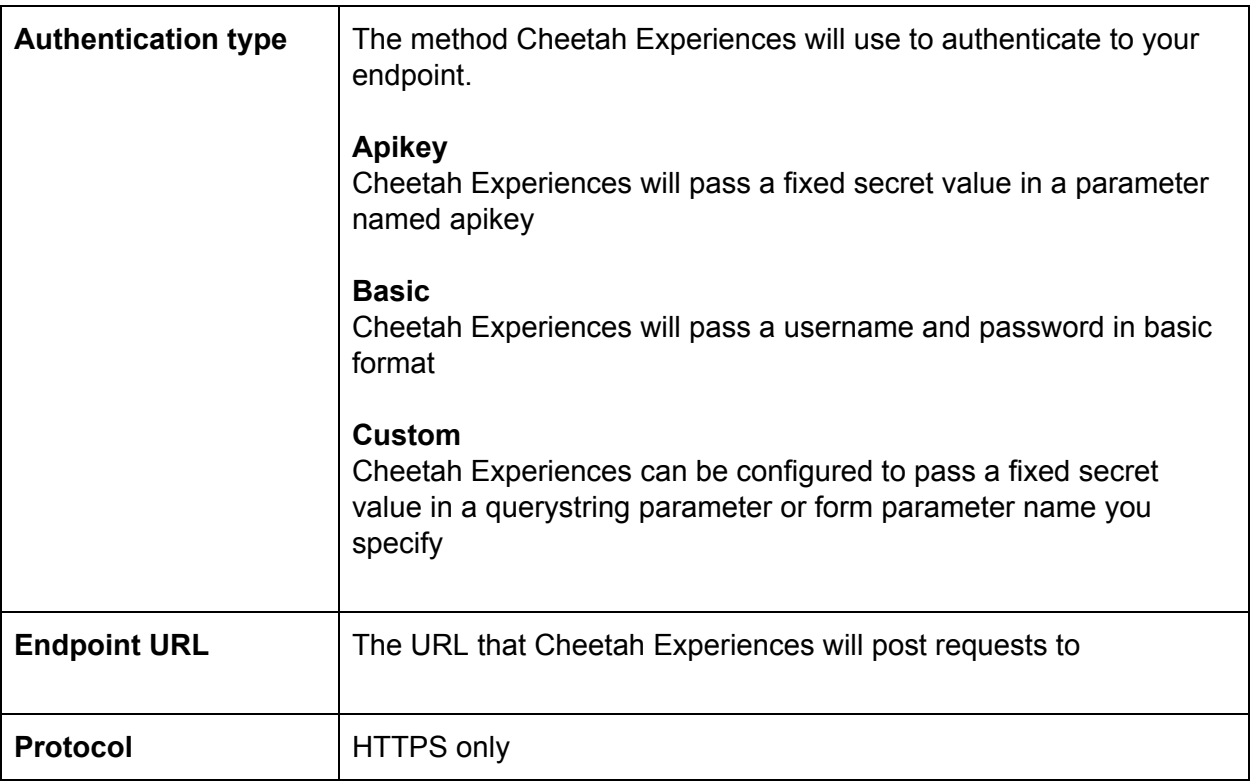

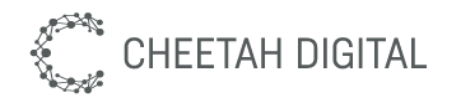

# **Entry Format**

An HTTPS request will be made for each entry received by the platform to your registered endpoint. It is recommended to use the JSON body format, which will include a JSON document in the body of the POST request with a set of fixed top level attributes, a data section for variable fields, and a request section with information about the initial request from the consumer.

#### **Common Document Attributes**

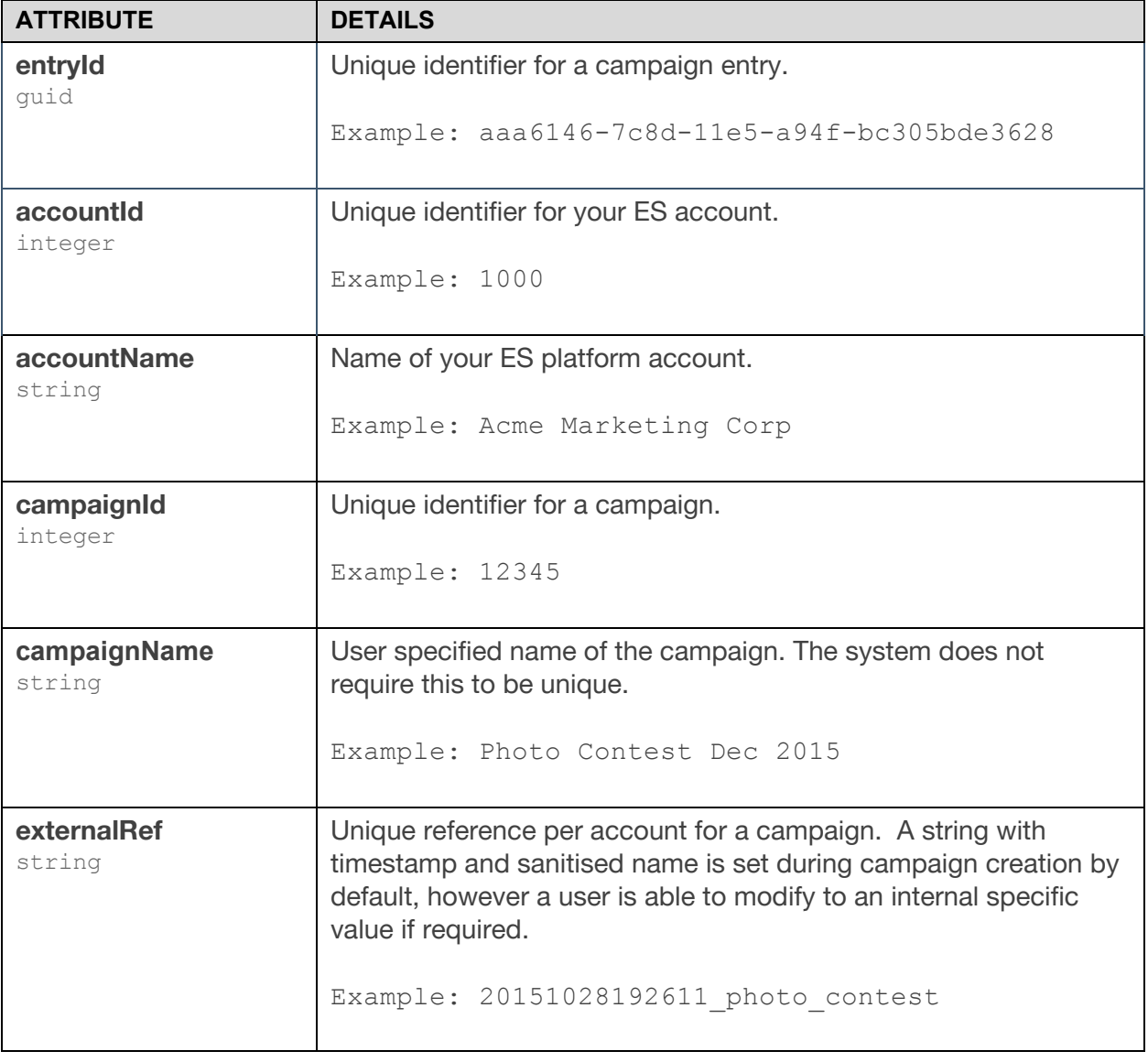

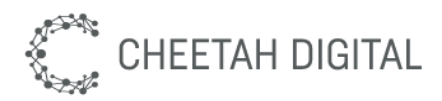

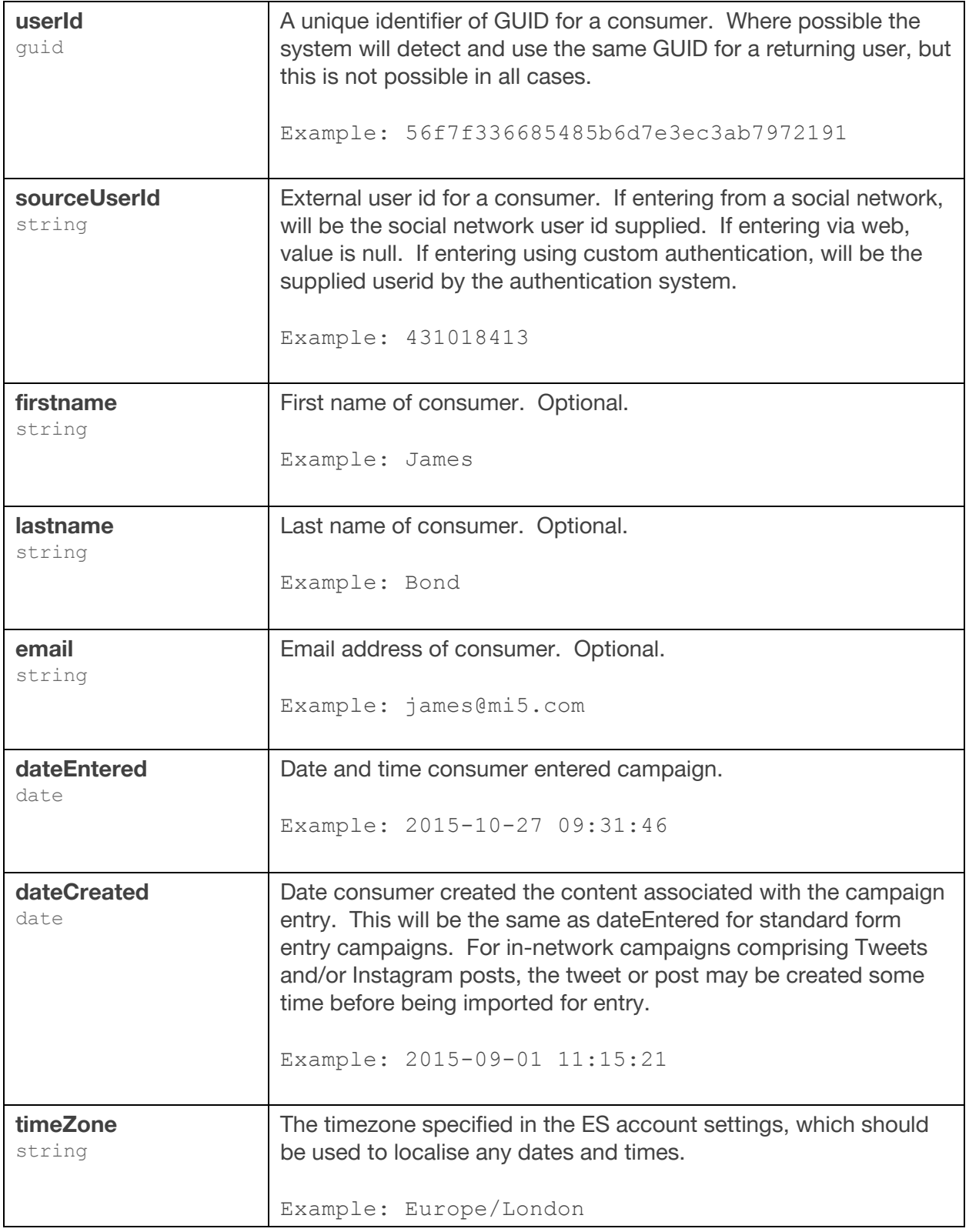

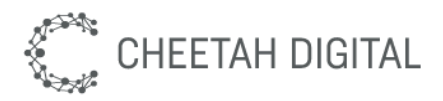

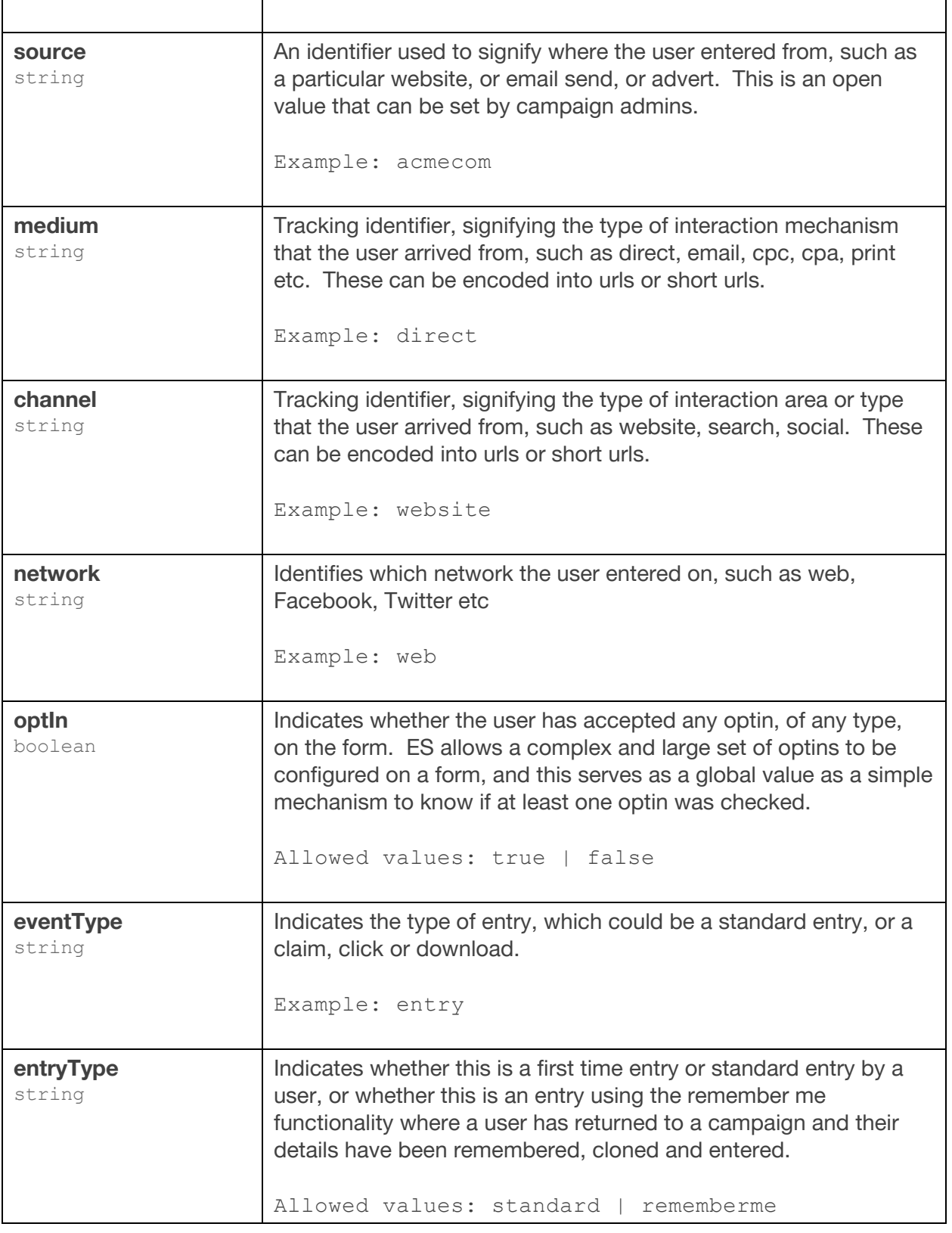

![](_page_6_Picture_0.jpeg)

![](_page_6_Picture_466.jpeg)

#### **Data Document Attributes**

The data section is a variable section, and includes only the fields that a manager has specified on the data capture form. Therefore this section may contain 1-n attributes. In some cases, the data may repeat top level attributes such as name or email; this is intentional and allows a processor to simply iterate over each element in the data section with the knowledge that this is all fields in the form, while being able to access guaranteed fields in the top level of the JSON document.

![](_page_6_Picture_467.jpeg)

The following table indicates a set of potential or common attributes used by users.

![](_page_7_Picture_0.jpeg)

![](_page_7_Picture_312.jpeg)

![](_page_8_Picture_0.jpeg)

![](_page_8_Picture_418.jpeg)

![](_page_9_Picture_0.jpeg)

#### **Examples of common fields**

![](_page_9_Picture_330.jpeg)

![](_page_10_Picture_0.jpeg)

#### Request section attributes

![](_page_10_Picture_189.jpeg)

#### **Example minimal JSON request**

```
{
   "entryId":"2d2ee9a3-6431-11e5-80ef-14dae9e741c7",
   "accountId":1000,
   "accountName":"Client Account Name",
   "campaignId":2000,
   "campaignName":"Win a Trip to New York",
   "externalRef":"2015-01-01-11900111-win_trip_new_york",
   "userId":"c0c90c6265d4391d5fc911b53a1649f7",
   "sourceUserId":"422054461",
   "firstname":"James",
   "lastname":"Bond",
   "email":"jb@wayin.com",
   "dateCreated":"2018-01-01 10:00:00",
   "dateEntered":"2018-01-01 10:00:00",
   "timeZone":"Europe/London",
   "source":"web",
   "medium":"direct",
   "channel":"website",
   "network":"web",
   "optIn":true,
   "eventType":"entry",
```
![](_page_11_Picture_0.jpeg)

```
"entryType":"standard",
   "mode":"live",
   "entitlements":"",
   "data":{
      "firstname":"James",
      "lastname":"Bond",
      "email":"bond@engagesciences.com",
      "brandOptIn":true,
      "groupOptIn":false,
      "thirdPartyOptIn":false,
      "termsAndConditions":false,
      "variableformfield1":"value",
      "variableformfield2":"value",
      "variableformfield3":"value"
  },
   "request":{
      "ip":"103.192.12.1",
      "userAgent":"User-Agent:Mozilla/5.0 (Windows NT 6.0)
AppleWebKit/537.36 (KHTML, like Gecko) Chrome/35.0.1916.153
Safari/537.36"
  }
}
```
![](_page_12_Picture_0.jpeg)

{

#### **Example JSON request showing additional fields**

```
"entryId":"2d2ee9a3-6431-11e5-80ef-14dae9e741c7",
"accountId":1000,
"accountName":"Client Account Name",
"campaignId":2000,
"campaignName":"Win a Trip to New York",
"externalRef":"2015-01-01-11900111-win_trip_new_york",
"userId":"c0c90c6265d4391d5fc911b53a1649f7",
"sourceUserId":"422054461",
"firstname":"James",
"lastname":"Bond",
"email":"jv@engagesciences.com",
"dateCreated":"2018-01-01 10:00:00",
"dateEntered":"2018-01-01 10:00:00",
"timeZone":"Europe/London",
"source":"SUMMERPROMO",
"medium":"direct",
"channel":"website",
"network":"web",
"optIn":true,
"eventType":"entry",
"entryType":"standard",
"mode":"live",
"entitlements": [
      {
         "id": "3c17265b-fc78-4203-bc40-0899c3c46a52",
         "email": "manuel@wayin.com",
         "firstname": "Joe",
         "lastname": "Doe",
         "entryId": "d73f8f42-922b-4324-86bf-38843bec1e64",
         "tenantId": 9014,
         "uid": "wf76b0f3907ab9c1a4d6f52c0439da15a",
         "dateCreated": 1591195641908,
         "code": "62LXZ-447779",
         "reward": {
```
![](_page_13_Picture_0.jpeg)

```
"id": 12784,
              "heading": "Offer headline",
              "byline": "Offer byline",
              "type": "type.campaignpromotion.reward",
              "externalId": null
            }
          }
  ],
   "data":{
      "firstname":"James",
      "lastname":"Bond",
      "email":"bond@engagesciences.com",
      "sourceUserId":"422054461",
      "sourceUserName":"jbondprofile",
      "sourceUserAvatar":"https://scontent.cdninstagram.com/avatar",
      "sourceUserLink":"https://instagram.com/jbondprofile/",
      "ugcOriginLink":"https://instagram.com/p/9OcgfrNiFc/",
      "ugcImage":"https://scontent.cdninstagram.com/xxx_xxx.jpg",
      "ugcThumbnail":"https://scontent.cdninstagram.com/xxx_xxx.jpg",
      "ugcComment":"comment",
      "quizScore":"10",
      "quizCategory":"category",
      "couponCode":"123123-EEERECD-22",
      "brandOptIn":true,
      "groupOptIn":false,
      "thirdPartyOptIn":false,
      "termsAndConditions":false,
      "variableformfield1":"value",
      "variableformfield2":"value",
      "variableformfield3":"value"
   },
   "request":{
      "ip":"103.192.12.1",
      "userAgent":"User-Agent:Mozilla/5.0 (Windows NT 6.0)
AppleWebKit/537.36 (KHTML, like Gecko) Chrome/35.0.1916.153
Safari/537.36"
   }
}
```